## **Allgemeiner Hinweis zu Layout Programmen**

Sie benötigen ein Layout Programm, mit dem Volltonfarben (Sonderfarben) als Farbmodus angelegt werden können (z.B. InDesign, Illustrator, QuarkXPress, CorelDraw, etc.), Office-Programme und Bildbearbeitungsprogramme sind bei diesem Produkt für die Druckdatenerstellung ungeeignet!

# **Volltonfarben PANTONE C**

PANTONE-Farben werden als gesonderte Farben hergestellt und direkt gedruckt.

Verwenden Sie exakt die **Anzahl der Farben** gemäß Ihrer Bestellung.

## **Umgang mit den Volltonfarben**

- Verwenden Sie **ausschließlich** Farben aus **PANTONE C** (Solid Coated).
- **Benennen Sie die Volltonfarbe nach folgendem Beispiel:** PANTONE 286 C PANTONE Yellow C
	- Achten Sie auf die korrekte Schreibweise inklusive der Leerzeichen.
		- Verwenden Sie kein CMYK, RGB, LAB oder andere Volltonfarben (wie z.B. HKS).
		- Die Volltonfarben haben einen Tonwert von 100% (keine Farbraster oder Halbtonwerte verwenden).
		- Verwenden Sie für die Volltonfarben keine grafischen Effekte wie Farbverlauf, Schlagschatten, Transparenz usw.

## **Tipps**

- Verwenden Sie bevorzugt serifenlose Schriften (z.B. Arial).
- Schwarz entspricht PANTONE Black C.

## **Taschenschirm bedruckbar Druckbereiche**

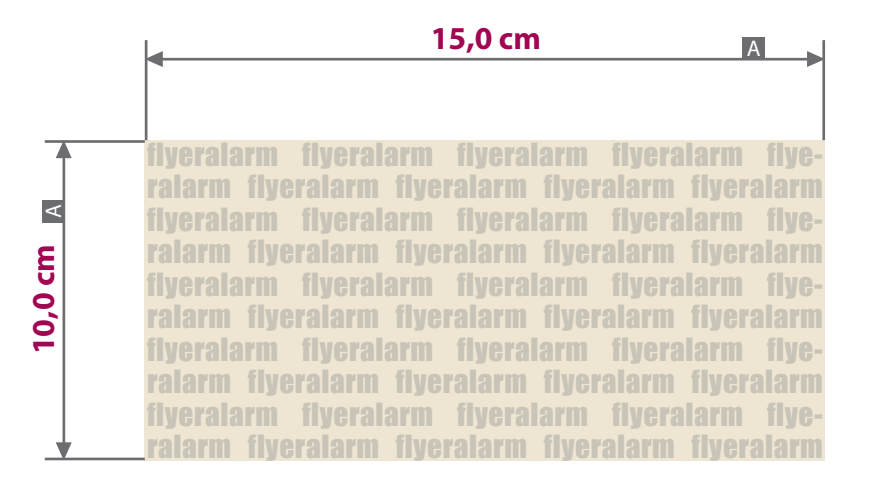

**Für die Anlieferung der Druckdaten ist das Datenformat (A) verbindlich, unabhängig von der Größe des angelegten Motivs!**

Druckvarianten

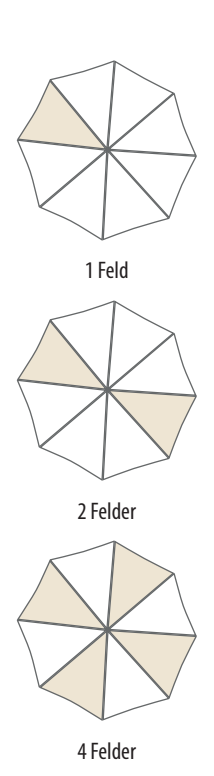

flyeralarm flyeralarm flyeralarm flyeral flyeralarm flyeralar 1  $2 \left( \frac{3}{2} \right)$  Das Motiv wird mittig auf dem Schirmsegment platziert. **Schirmseament** 

## Zeichnungen sind nicht maßstabsgetreu

A = maximale Motivgröße (Datenformat)

 $1 =$  ca. 6.5 cm  $2 = ca.9,5 cm$  $3 = ca. 4.0 cm$ 

#### $\mathbf \Theta$ **Verwendung der Farbe "Weiß" (WHITE)**

Wenn Sie Weiß in Ihrem Layout verwenden möchten, beachten Sie bitte folgende Instruktionen:

Grafikelemente und Hintergründe, die mit der Farbe Weiß gestaltet sind (gilt auch für Flächen in Papierweiß), müssen als Volltonfarbe definiert sein.

Motivbereich auf Produkt

Das Farbfeld muss WHITE benannt werden. (Bitte achten Sie auf die Schreibweise)

Anlieferung der Druckdaten:

- Mindestschrifthöhe 2,2 mm (Kleinbuchstabe)
- Mindestlinienstärke 1,5 pt
- Druck 1-farbig (Pantone C)
- ausschließlich vektorisierte Daten

Bei diesem Produkt ist nur ein Motiv pro Bestellung möglich. Wenn Sie mehrere Felder auswählen wird jeweils das gleiche Motiv verwendet.

# **Taschenschirm bedruckbar**

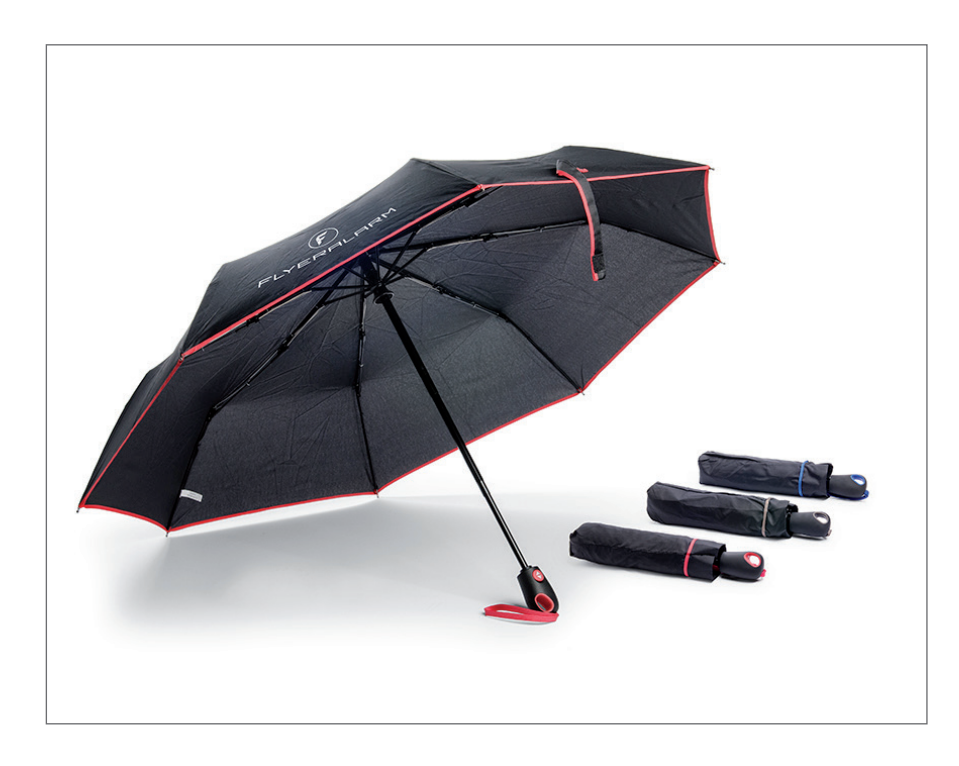

## Taschenschirm

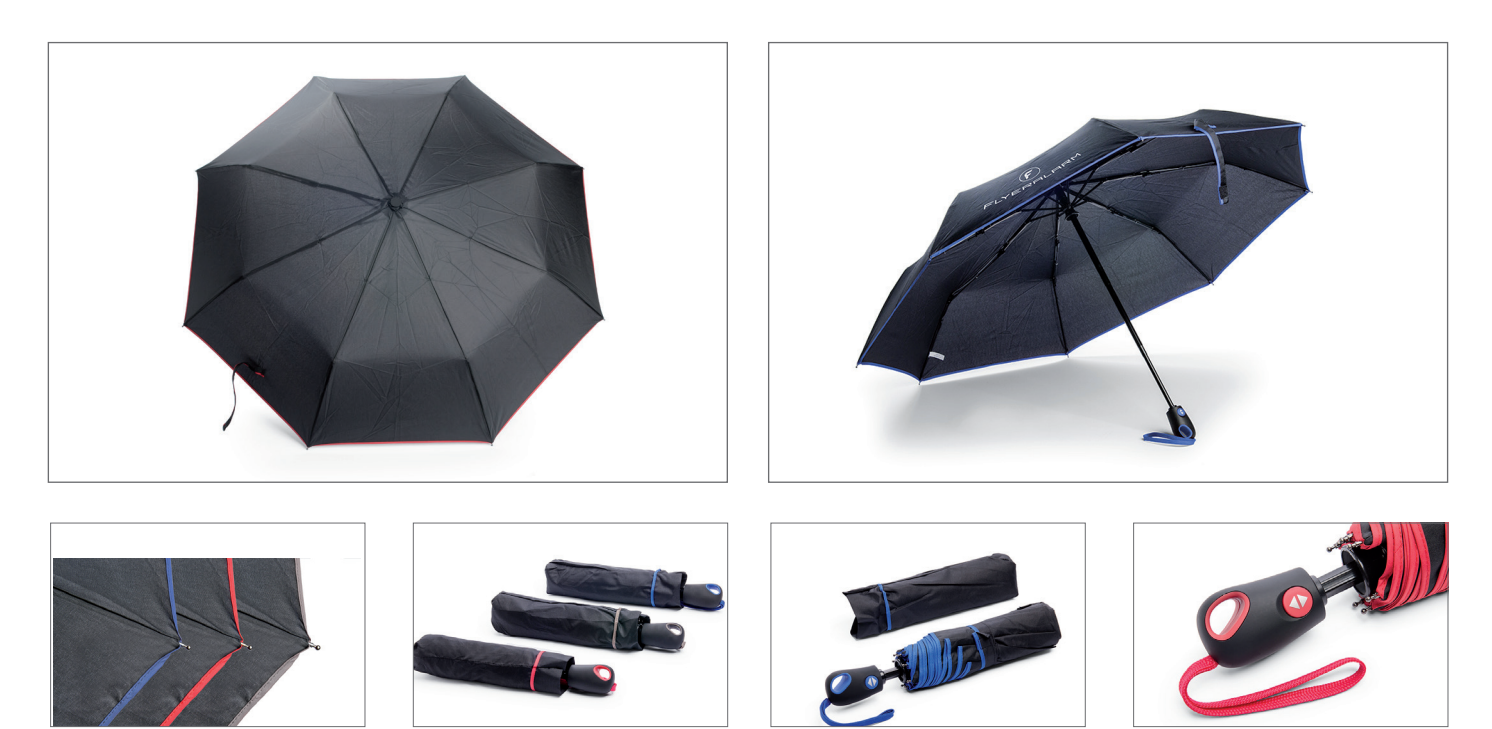